# IVAAP 2.11 Features and Architecture Overview

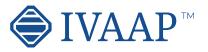

### **E&P Data Visualization Workflows Supported**

### G&G

Visualize and interact with Seismic and Well data (seismic volume, horizons, faults and well log, well trajectories and tops)

Visualize multi-well tops correlation

Web portal to access and visualize geo-referenced G&G data

Support for dynamic range intervals

### Wireline

Conduct Quality Control (QC) on log data Visualize formation

evaluation Combine displays log data,

directional, lithologies, formation tops

Monitor in real-time wireline data

#### Map Search & filter of G&G data and visualize Wells, Seismics documents and other G&G data into predefined dashboards Support for ArcGIS layers and features

User-based workflow integration for processing and Machine Learning Support for Shapefiles and GeoTIFF files

### Completion

Run casing monitoring Display well schematics plan vs. actual Display perforation intervals

### Monitor real-time drilling data by streaming from WITSML server (1.3.1, 1.4.1) Geosteering workflow Combine seismic and well data views

### Drilling

Connect and visualize 3rd party scientific drilling engines with Well Data (drilling string mechanics, torque and drag, vibration motors....) Display directional data (actual versus planned trajectories) Display BHA data and schematics from external database (Peloton, WITSML...)

Monitor NPT (Non Productive Time) and rig activity

Support for WITSML 2.0 (for historical data)

### Production

Display and monitor sensors, captors and equipment data from SCADA systems Provide alarm messages

for abnormal conditions

Control real-time opening and closing valves Decline curve analysis Visualize break-even point Automated reporting capabilities

Toolbar

### Generic

Responsive web design interface

Interactive docking framework (dashboard organization by users)

Interactive visualization manipulation (pointing, clicking, selecting, dragging, dropping)

Touch screen support

Visual/gestural manipulations: multitouch operations such as pinch and zoom, rotate, and flick. 3D visualization rotation by three (x, y, z) axes.

Dashboard and Template system with sharing capability

Capability to publish a dashboard and share it with other users

### User driven Dashboards templates management (save, restore) Synchronization between charts

Access to math engine (integrate with external math engine or use internal formula engine)

Formula macros: Moving Average, Despiking, Lower Despiking, Fill Gaps Real-time visualization refresh screen

Rich chart editing with formatting options

Global data search Global data filtering or per data set

## Interactive Visualization

Monitor multiple

(OSIsoft server)

individual well parameters

connecting to external

production data servers

### Navigation Features

Show/hide data tree Dark UI mode Favorites, Recents, Home, Dashboard pages Right side menu to access

State definition, formula editing, themes and publishing

### Home Page

Home page Map Centric, Well Centric, or Dashboard Centric

Shared dashboards with users or groups

Search, list of dashboards Dashboard menu options available from thumbnail

and dashboard list NEW Thumbnails of most recent dashboards and

dashboard templates Access to most recent projects from Home page Map page accessible

Map page accessible from the navigation bar with search and filtering options

Create and update projects using maps

Data Tree Data tree access to Project data, dashboards and templates

Quick access to project content Collapse data tree

Manage and share dashboards Manage and share

templates Group data sets by

categories Shows widget type as title

after widget creation Set interval for data

requests Access to metadata

information (for well metadata)

Support floating toolbar in publish mode

Project content updated

automatically

Delete top and top set from data tree

Delete formula curves

Color well icon by group

Dashboard Page Visualization Area Organize chart widgets

using the docking framework

Custom widget grouping Add a new row of widgets

Full screen widget

Move widget

Split area horizontally or vertically

Display metadata into widget title

Tooltip displayed on active widget only

Notification dialog for errors, warnings, and process status

Theme manage globally or locally inside a widget

Export dashboards as PNG

functionalities Quick access to object properties Quick access to tools Quick access to data filtering Quick access to shortcut Quick access to processor

Quick access to widget

Quick access to processor Dashboard name visible into the navigation bar

### **Types of Visualization**

### Report

Display report template Support for tables and metadata

Custom created reporting dashboard

### Image Widget

Display PNG, JPEG and TIFF files

### Spectrum

Analyze seismic data spectrum

Compare multiple parts of data in one chart Support both time domain and depth domain data Switch between analysis modes: Amplitude, dB Linear, Phase, Wrapped Phase, Power

Apply Filtering / Windowing / Smoothing / Phase Trend Removal processors

### **Drilling Status**

Display real-time BHA position

Zoom in and out Select among pre-defined BHAs

### **Title Widget**

Display data set name Display real-time status Option for free text Support for metadata keywords

### Value Tracker

View log curve value Support multi-datasets Support and follow realtime updates Support for state definition

Curve dictionary and Curve aliases support

datasets distribution

Support frequency types: absolute, normalized, relative

Analyze seismic data

Histogram

Export to PDF

Curve dictionary and Curve aliases support

Support for State definition

### Well Section

Display vertical fence along a well trajectory in TVDSS versus Measured Depth

Option for project ahead trajectory display

Display seismic background

Display well log template

Display well tops

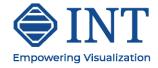

© 2023 Interactive Network Technologies, Inc.

# **IVAAP 2.11** Features and Architecture Overview

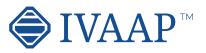

### Well log

Support for Single Data, Multi-Data, Multi-Parent mode

Time or Depth indexed data

View log curve / array curve / discrete curve

Array log vertical interpolation

State definition support for annotation curve

Display log curve line / symbol / value with micropositioning Display log fill between curves / track borders / base lines with gradient Display lithologies Display annotations Display stacked curves Display tops **Display schematics** Display perforations Display casing Display Open Hole section Display interval curve Display raster files Display stacked pattern curves Converts curve to logarithmic automatically

when adding to a logarithmic track in WellLog widget Combined display

(log, mudlog, trajector, schematics, images) synchronized while switching well

- Real-time mud log Switch main index
- Follow real-time updates

Support real-time updates with ascending or descending depth index

- Support multi-datasets
- Support vertical /
- horizontal orientation
- Curve editing Top editing
- Annotation curve editing
- Lithology editing
- Support for tadpole
- Support for tadpole Support state definition
- for symbol color filling
- Manage order in curves displayed in track
- Shortcut to favorite templates

Change order of the objects displayed into a track Support Cutoff mode

Support multiple index with different unit Drag & Drop a log display all curves Support for dynamic range interval

### **Correlation Display**

Add/remove wells and wellbores Apply well log template Zoom in/out individually or all wells Scroll up/down individually or all wells Reset well position Synchronize spacing between wells Apply well log template Horizontal scale Add/remove tops Top editina Save tops to database Raster log support Supports horizontal scales Switch raster log Switch log Curve dictionary and curve aliases support Create correlation fence from Correlation widget and edit in Map widget Interval name in top state definition Shortcut to favorite templates Ghost curve support Flatten on top Flatten on index value Align Wells to top or bottom measure depth Definition for colors and pattern created from displayed tops Print to PDF Switchindex between MD, TVD. TVDSS Support Top unconformity Dispay well group in well header Support for proportional distances between wells

### 3D View

Display 2D seismic, inline, crossline, time slice, horizons

**Types of Visualization** 

arbitrary line Display multiple inlines, crosslines and time/depth slices

Display surface map Display horizons Display faults and fault sets

Display reservoir grid and properties

Support state definition on reservoir data

Display wellhead Display well tops

Display correlation fence

Display trajectory fence Display trajectory line

Display trajectory tube

Display survey stations

Display curve tube

Display cylinder log Display plane log

Drag & drop multiple objects from the data tree

Use state definition on curve tube, cylinder log and plane log

Display point set data with symbol color and size based on properties values

Display intersection between inlines/crosslines and horizons, surfaces, faults, triangle mesh, reservoir

Highlight selected object Apply property change to

current object or all same objects Trajectory vertical elevation support 3D crosshair with

projection on 2D plans Switch between free camera and follow cursor

mode Synchronize cursor

tracking with 2D Seismic widget Option from time slice

compression Support for AGC noise

reduction Support data with no CRS

Seismic support for transparency Support for contour

## 2D Seismic

horizons Quick access tool bar for inline and crossline selection and navigation View SEG-Y / SU / SEP / JavaSeis / ProMAX / SEGD / SEG2 / OpenVDS

Support seismic compression

Navigate seismic survey Display wiggles Display variable and interpolated density Display positive and negative fill with solid color or gradient

Reverse polarity option Reverse gradient option Display gaps in seismic

profile Display EBCDIC information

Binary/EBCDIC copy to clipboard NEW

VDS 2D dataset support NEW Header information dialog

Apply Filter / AGC / Reverse processors

Fault display support Fault editing

Create Fault set Support for overlay display

Support for ZFP compression

Support different scales between inline, crossline, slice

### Мар

Support for Web Map Tile Service (WMTS): Google, Bing, OpenStreetView... Support for GeoJSON Support for multiple

feature layers Support for ArcGIS feature layer

Support for multiple ArcGIS servers

Support for Bing Aerial Maps

Support for search directly through data store Display seismic lines

Display wellhead location Display and edit well

### Schematics

Display schematic data Support for casing, tubing and BHA Animated BHA (fluid,

debris...) Support for perforations

Cursor tracking with WellLog

Display Open Hole section Display deviated

schematics Tracking with 3D widget Tabular version display in

### Statistic

table widget

Support multi-datasets Curve dictionary and Curve aliases support Support for Dynamic Range intervals

### HTML

iframe support Time or Depth indexed data

Support switching between well and wellbore

### Gauge

Support for real-time updates Support for visual alarms Gauge type Tracking NEW Gauge type Tracking Bar Gauge type Digital Gauge type Full Circular Gauge type Half Circular Gauge type Quarter Circular Gauge type Multiple Tracking Gauge type Vertical / Horizontal Bar Gauge type Real-time gauge used to display activity status

Curve dictionary and Curve aliases support

### Line Chart

Lock on name for tabular data NEW

Range support for tabular data NEW

Cursor tracking XY line chart with option for markers display

### Diagram Widget

Display SVG file Support for simple animations Support display curve values updated with cursor position or realtime Support for state definition Support for dynamic binding Support for tabular data

### **Table View**

View log curve Support multi-datasets Follow real-time updates Support for state definition Lock on name NEW Create State definition from the widget NEW Customize column (filter, align) NEW Support for header wrapping Support for column sorting Ablity to hide Title NEW Fit Column to the width of the widget NEW Improve template saving NEW Supports formatting for each column Display top set table Support cell wrapping Optimized default column width Pivot Table Display pivot table Calculate statistics Aggregate table data Spreadsheet Table Display table data Support multiple spreadsheets Curve dictionary and Curve aliases support DIsplay Shapefile and GeoTIFF in tabular form Drag and drop a log displays all curves

Support for Lock on Type Support for duplicated curve names

Support search for specific depth index

complaces

Curve dictionary and Curve aliases support

Autofit to quickly scan multiple wells

Scale visible in the header of index track (optional)

Scroll bar position save/ restore

WellLog widget header (PDF printing)

Export to PDF with interval settings

Support for footer

Curve value tooltip at cursor position

Filter objects displayed into the tracks

Display line color using state definition

lines on horizons and gridsurfaces

Support for well casing, casing shoe, tubing, perforations

Synchronize well cursor with Schematic widget

Synchronize cursor between seismic volume and Basemap widget

Calculate reservoir volume of visible cells

Reservoir properties visible into the data tree

Reservoir properties to support logarithmic mode Filter reservoir on multiple properties Seismic support for ZFP compression Select seismic line and wells

correlation fence

Individual or area selection Metadata for selection object displayed on map Interactive well grouping on map

Support Shapefiles, Geo Tiff and well symbols Support for multiple data series

Display mode for Single Data, Multi-Data or Multi-Parent

Support for multiple axis

Support for annotations

Curve dictionary and Curve aliases support

Multi-data set and multiparent support for logs

Option for tracking along wellpath in 3D View widget

Ability to move annotations

Manage display order of data series

Ability to search for curve values

Ability edit curve value

Ability to delete multiple rows of of a log

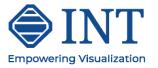

# **IVAAP 2.11** Features and Architecture Overview

data

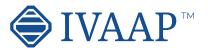

### **Types of Visualization**

### Basemap

lines

support for logarithmic mode

Support editing order of displayed objects

Support for polygon

compression

Support for Dynamic

**Pie Chart** 

Support for tabular data

Lock on name for tabular

Multi series support for

Display discrete curve

with state definition

Support for real-time

Cursor tracking for tabular

Support continuous curve

tabular data NEW

NEW

data NEW

data NEW

update

Support third dimension using gradient color or state definition Multi-Data, Multi-Parent mode Curve dictionary and Curve aliases support Support for regression line linear and non-linear Cross-hair in color bar

State definition support

Filtering content based on

Scatter Plot/ Cross-Plot

state definition Discrete editina

Export to PDF

Highlighting based on basemap polygon

Support for interval data as Z axis

Support for horizon attributes

Support for Dynamic Range intervals

Display one or multiple time series Support for color filling between series Support for state definition Support for real-time Support for table data Support for Annotations Support for Perforations Support for logarithmic mode

**Time Series Chart** 

Support for Single Data,

Drag & drop log displays all curves Change display order of data series

Lock on name for tabular data Accumulation mode Display discrete curve Line display option with show / hide markers

Bar Chart

Range support for tabular

Support for continuous curve with state definition

Support for table data Support for real-time

update Support for Dynamic Range intervals

Math engine / expression

based math solver,

statistical functions

Plug-in support for

customer processes

kit (SDK) for custom

connectors

developments

Software development

Software development

kit (SDK) for frontend

Display seismic slices, inline cross-lines Display horizons, gridsurfaces, triangle mesh, faults Display reservoir layer Display well locations, well trajectories Drag & drop multiple objects from the data tree Support for contours Support for transparency

Export to PDF

Support for GeoTIIF

compression

Support for well symbols

Support for Shapfiles

Seismic support for ZFP

Display correlation fence line and 2D seismic lines Create and edit arbitrary

Reservive property

Support for reservoir

Range intervals

HTML5 (JavaScript) based client

SDK based workflow integration for Machine Learning

Cross-platform desktop. tablet, mobile support Cross-browser IE11+ / Chrome / Firefox / Safari / Mobile Safari

White label / branding support Help system

Highly scalable Micro-services architecture

Real-time support / acquisition live status determination / near realtime (1s)

### Platform

Data Versioning Annotations

Support for global mnemonics, aliases, units of measure and conversion Use of Apache SIS for CRS

transformations Resilient and fault-tolerant

Importer/loader for Excel and CSV file

#### Extensibility (add contextual menus, launch scripts, create own plugins and workflows, public Java API...), embeddability

Support for Seismic indexing for Azure Blob Storage seismic (and soon AWS S3)

Support for OpenEarth

Support for MinIO and Cloudian storages

Support of OSDU M8

### **Objects Supported**

Static and real-time data Well log curve (single and multi-value) Well tops Well Lithology and Annotation Well documents BHA, Schematics,

Completion, Casing Perforations (SVG, CAD) Seismic inline, crossline, time slice

Seismic geometry: Prestack, volume, 2D lines Horizons, Faults Grid surfaces Reservoir grids Point Set Time series data, OSIsoft tag Table, SQL queries WITSML 1.3.1 and 1.4.1 objects (Well, Wellbore, ChangeLog, Log, Message, MudLog, Risk, Trajectory, Tubular, WbGeometry)

### Data Management

### File Formats Supported (Extensible)

Seismic: SEG-Y, SEG-D, SEG-2, INT Indexed XGY, SU, INT Indexed SU, SEP, OpenVDS, JavaSeis, Promax, Indexed Promax, CST, Indexed CST

Grid Surface: Open Works, Petrel, Global Mapper, ASCII R5000/ OSDU, GeoCraft, Kingdom Horizon, XYT Horizon: IXTA, INT XML Horizon, ASCII R5000/

OSDU Fault: INT ASCII Fault, ASCII OSDU, Petrel ASC, Kingdom Fault

Point Set: INT ASCII PointSet, INT XML PointSet Reservoir: RESQML, Eclipse ASCII Grid Triangle Mesh: GOCAD/ TSURF, XYZ, Petrel DAT Cultural Data: PNG, JPG, GIF, SVG, TIFF Tops: ASCII Well Data: LAS 2.0, LAS 3.0, DLIS, ASCII Well Survey: ASCII Well Document: PDF Diagram: SVG

MongoDB NoSOL OpenEarth **INTGeoServer** INT Geofiles SQL Peloton WITSML (data streaming directly into WITSML server) OSIsoft Relational Query Access PPDM

ArcGIS Amazon AWS S3 Microsoft Azure Blob Storage Google Cloud Data Storage EIA (US Energy Information Administration) MinIO Cloudian

CosmosDB

Connectors

### Security/System Management

#### Import files (CVS, LAS, ASCII, WITSML)

Import wellhead information

Import formation tops Import new users list Import curve, curve alias, and unit dictionary

Import schematics dictionary

Import raster files

### Admin

Import JPEG, PNG and SVG files

Import pointset data

Import by reference for well documents, LAS, grid surfaces, point set, horizons

Time zone support for CSV

Server pagination for Users, Groups, Projects Added date/time services to the table

Active / Deactivate users in bulk

Share and copy templates to groups NEW

Share state definitions and formulas

Manage cloud services Seismic cloud indexer

### User Management/Preferences

Manage domains, groups and users

Manage data access permissions

Manage connectors and queries

Manage projects

Manage dashboards and templates

Manage domain resources (pattern files, audop files, templates,, map services)

Manage sharing between users and groups

License management

Security

Authentication (Single, Sign-on, SSL) SAML support Authorization Encryption Usage monitoring, auditing Auditing support

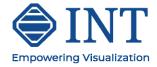